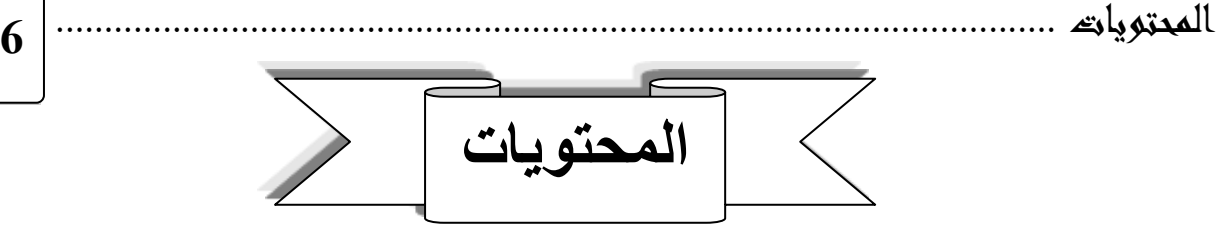

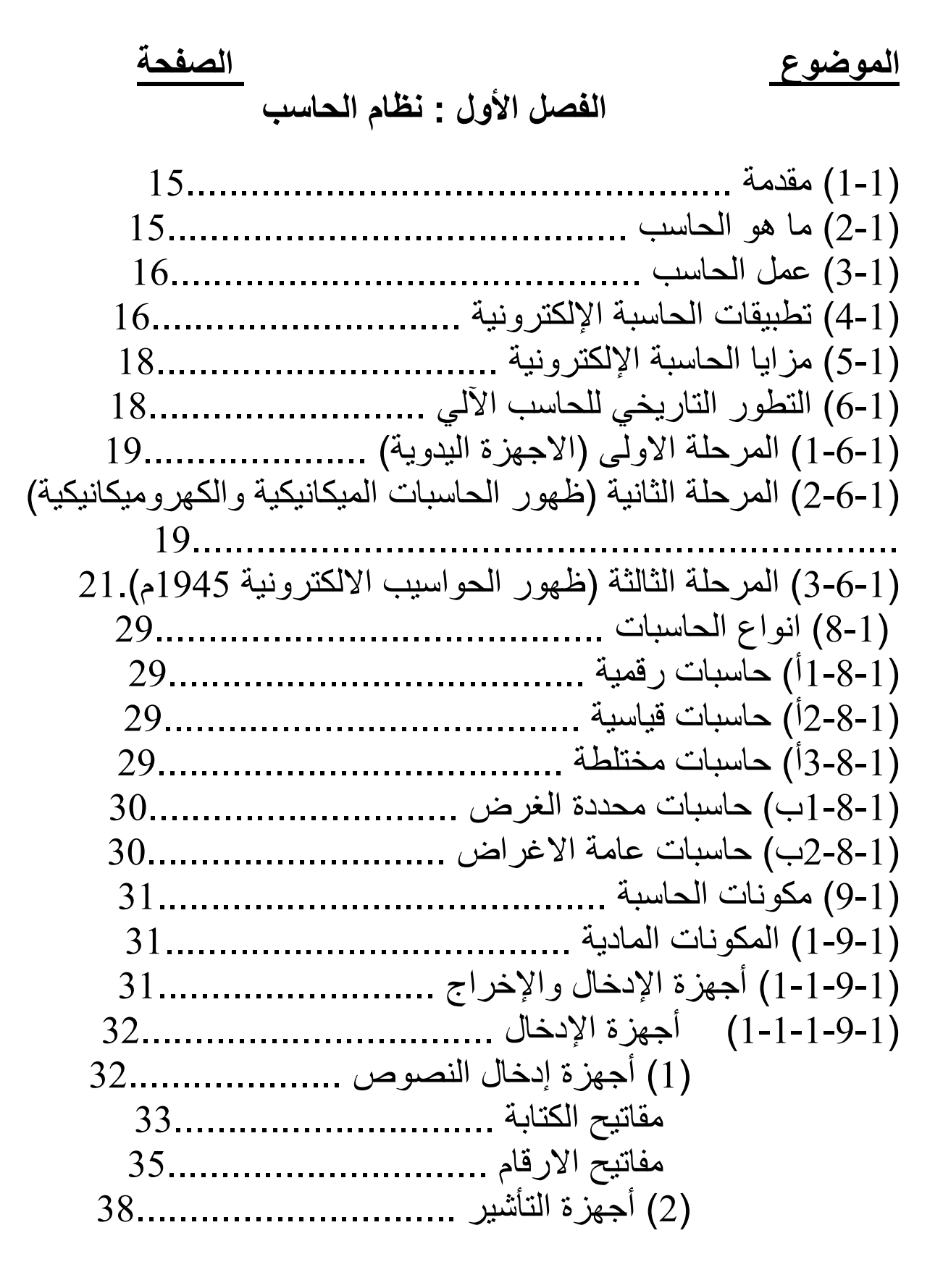

## المحتويات .......................................................................................................

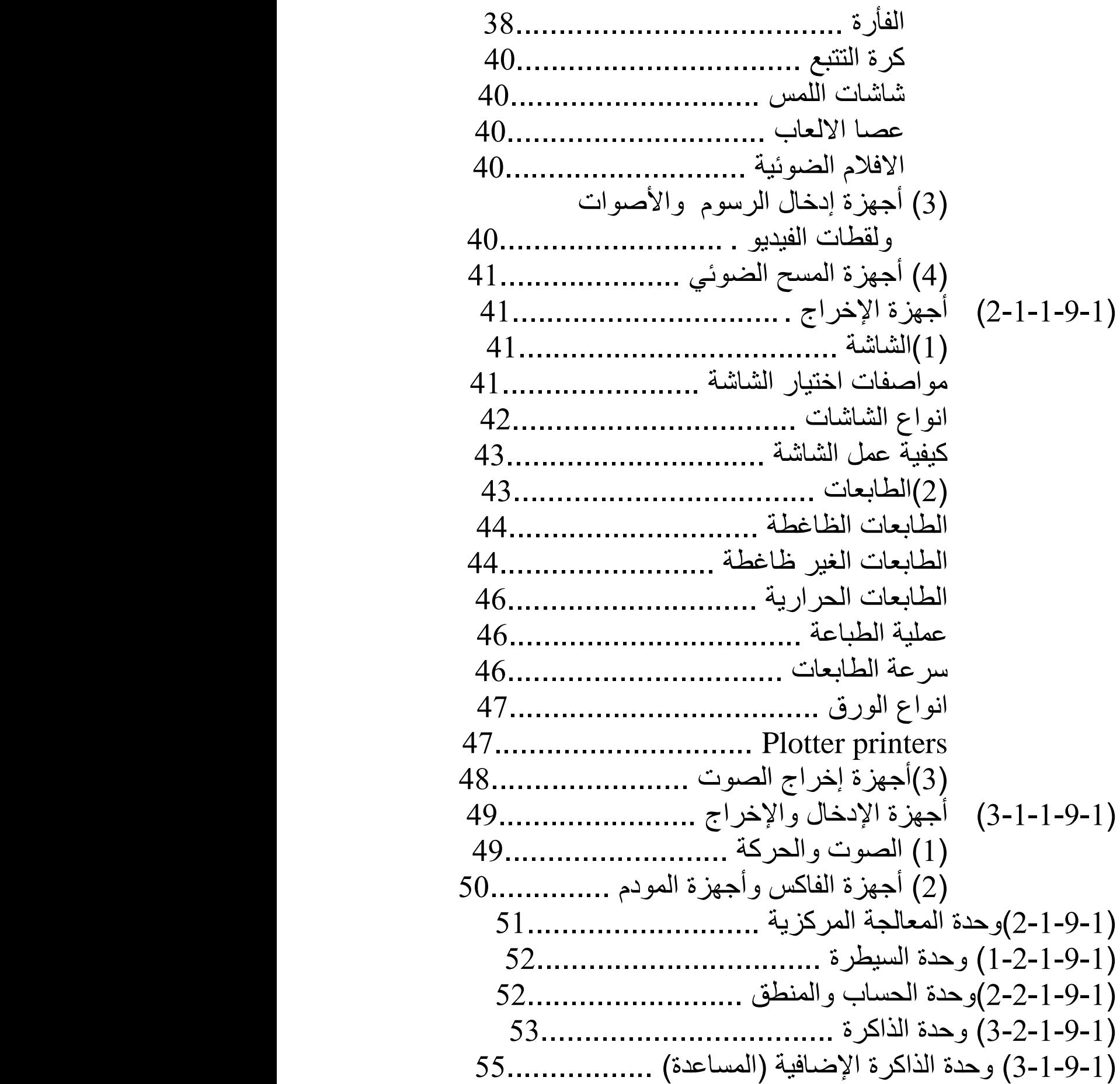

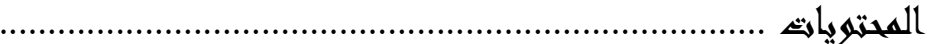

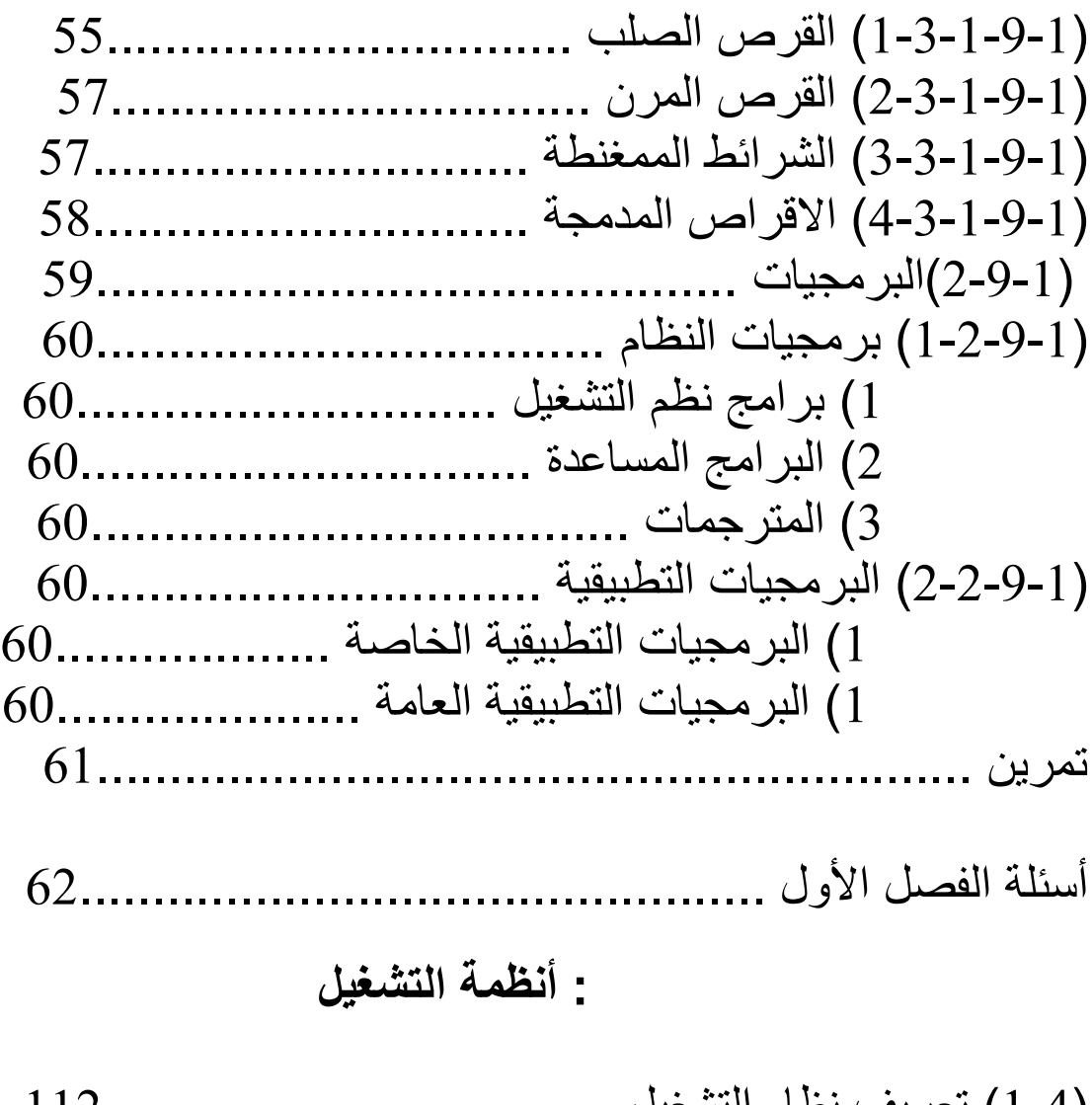

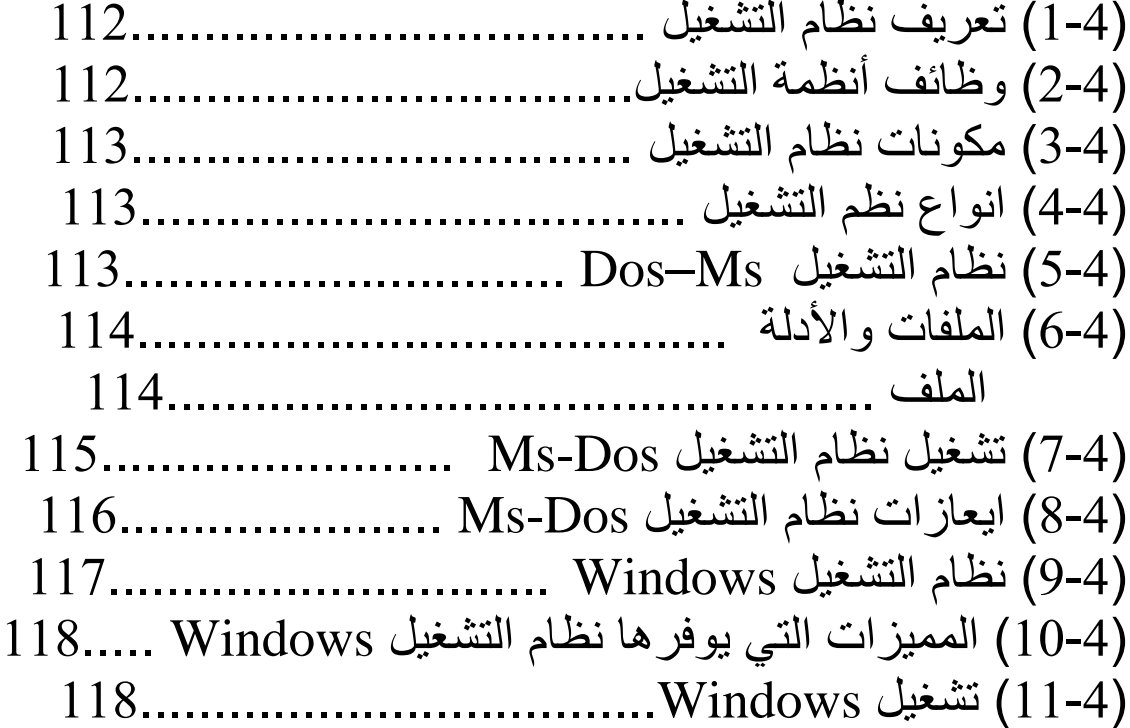

 $\mathbf G$ 

## المحتويات .......................................................................................................

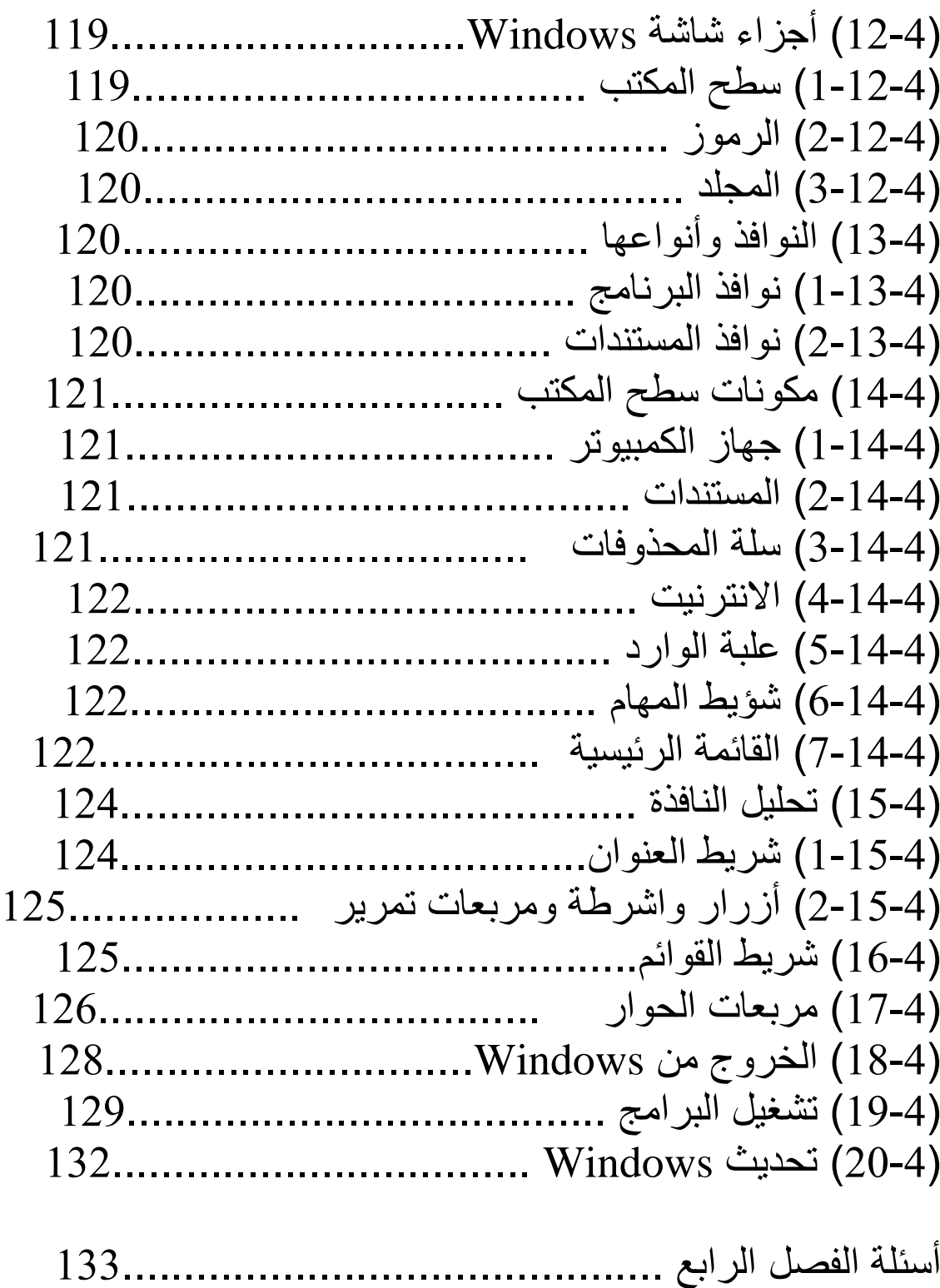

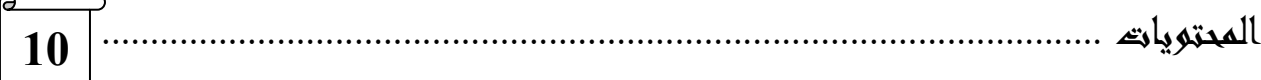

 $\overline{\phantom{a}}$ 

## **الفصل الخامس : البيئة المناسبة للحاسب**

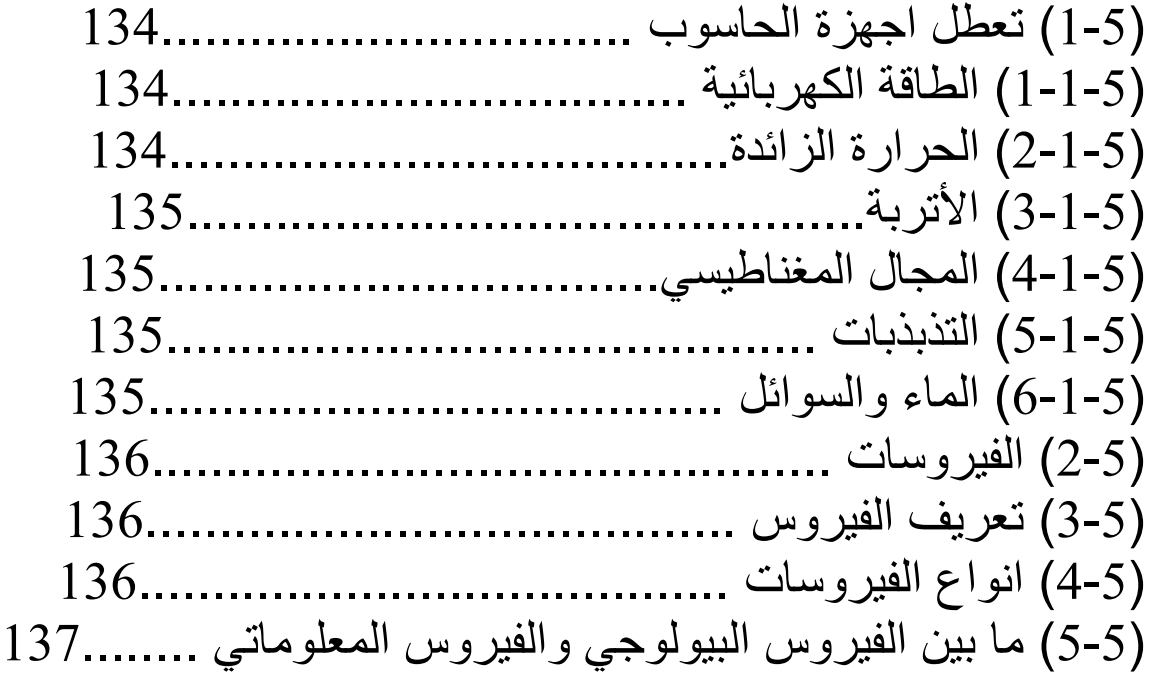

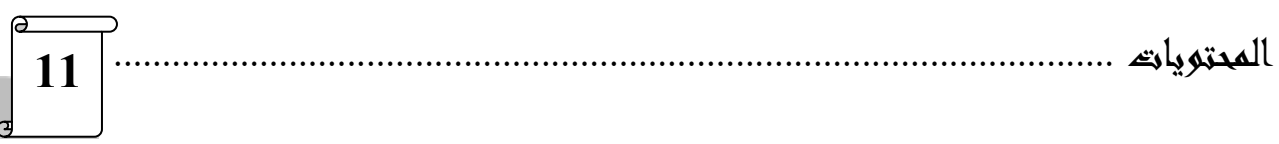

s.

<u>ු</u>

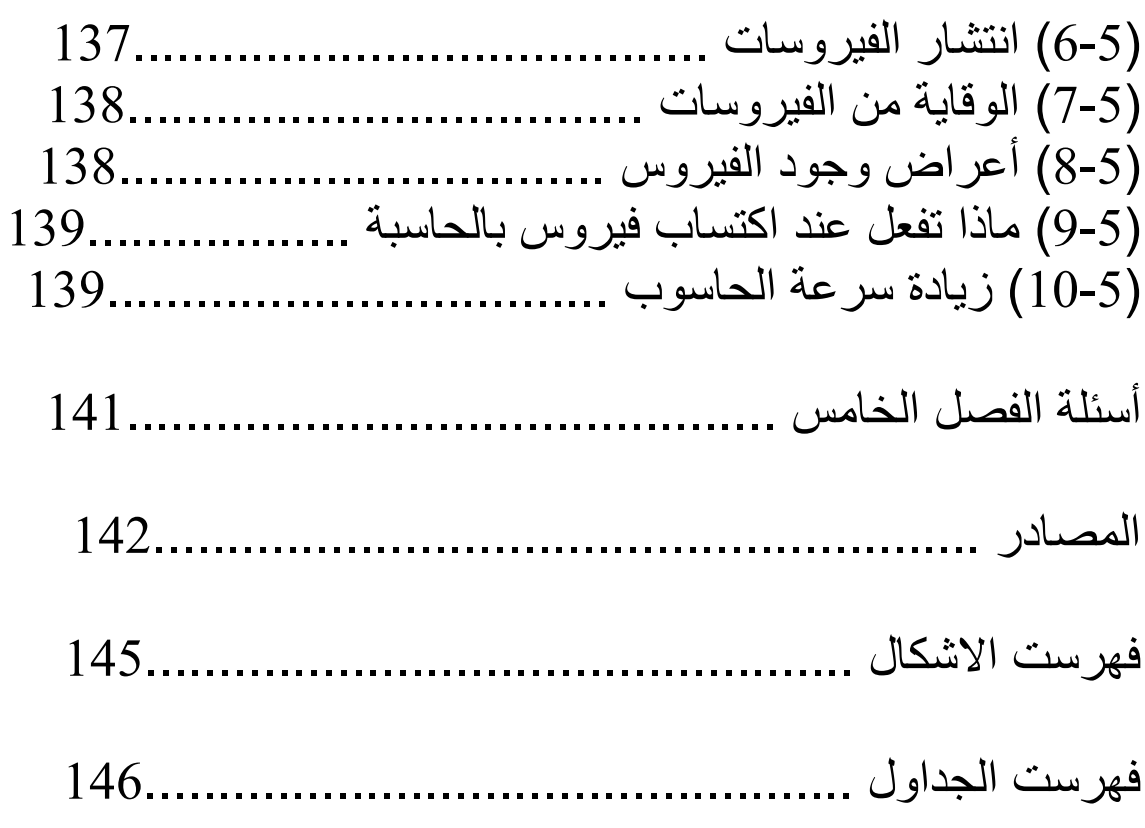